# **ARtigital App**

## **Technical Design Document**

#### **Team Members:**

Denis Morozov Anna Chung Adlan Ramly Al Kadivar Sarvenaz Hosseini Daniel Tan

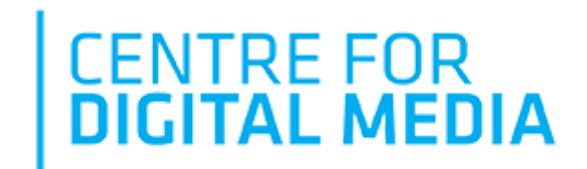

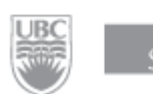

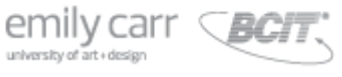

**Sponsor:**

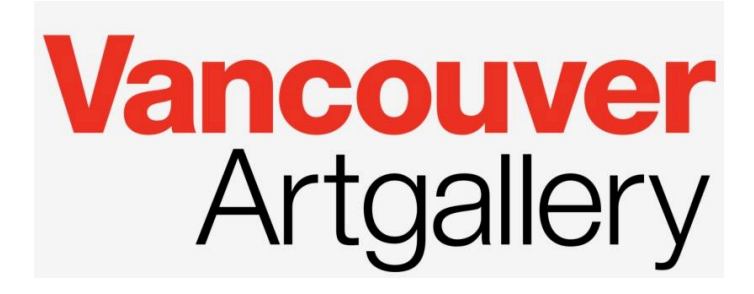

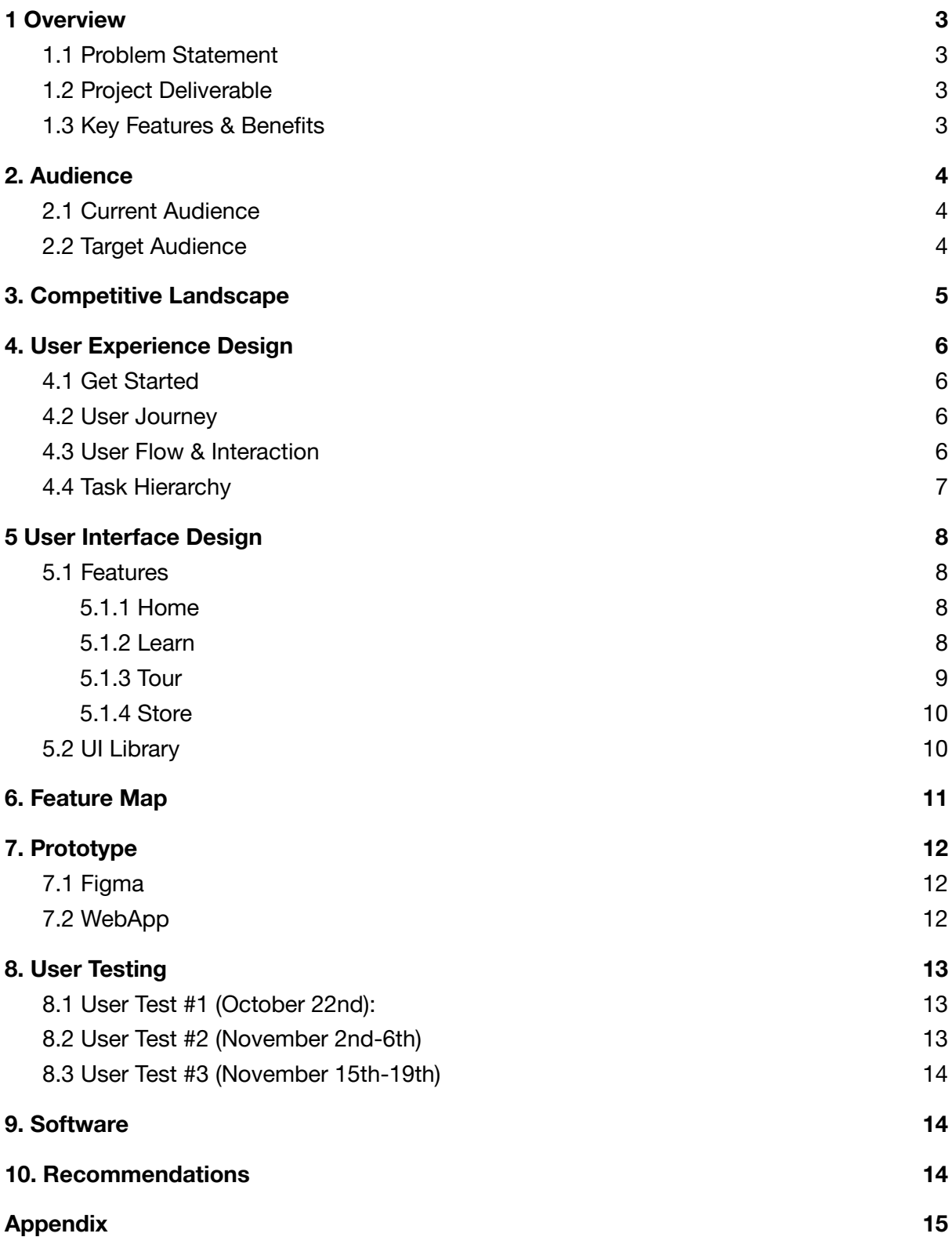

## <span id="page-2-0"></span>1 Overview

ARtigital is a Web Application that was created as a complementary experience for Vancouver Art Gallery, to engage their clients before, during and after the visits.

<span id="page-2-1"></span>To learn more about the project, please refer to the **ARtigital Project Documentation** 

#### 1.1 Problem Statement

<span id="page-2-2"></span>How might we develop a Digital Publication for the Vancouver Art Gallery to attract & engage audiences before, during and after visits to their exhibitions?

#### 1.2 Project Deliverable

The main deliverable of the project is a minimum viable product of the digital solution that will complement the Ai in Visual Culture exhibition. The prototype will showcase the core functions of a digital catalogue, lay out an organized representation of the exhibition and supplementary content, and illustrate all features that can engage and attract new audiences.

#### 1.3 Key Features & Benefits

<span id="page-2-3"></span>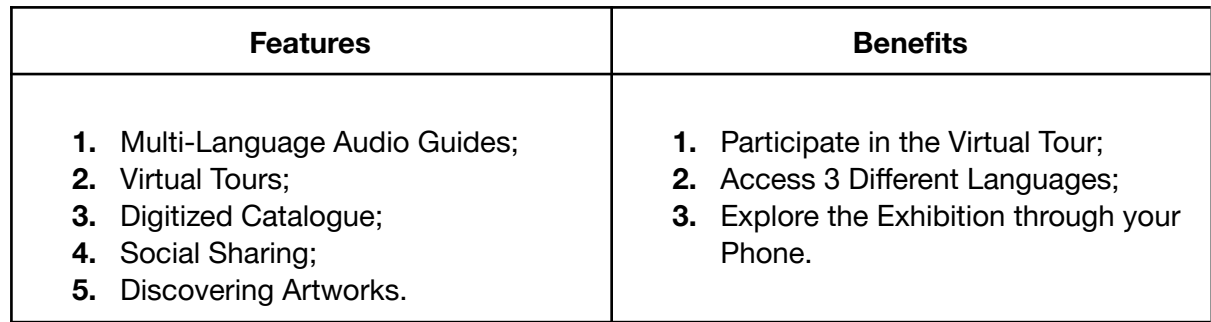

## <span id="page-3-1"></span><span id="page-3-0"></span>2. Audience

#### 2.1 Current Audience

Vancouver Art Gallery's audience includes:

- 1. **Annual membership holders & donors**. Primarily, women above 40 years old and of higher wealth;
- 2. **Knowledgeable audience** in the fields of art & culture;
- 3. **International and Domestic Tourists**. Primarily, form Asian countries and Canada;
- 4. **Residents** of British Columbia that visit that gallery 2-3 times a year.

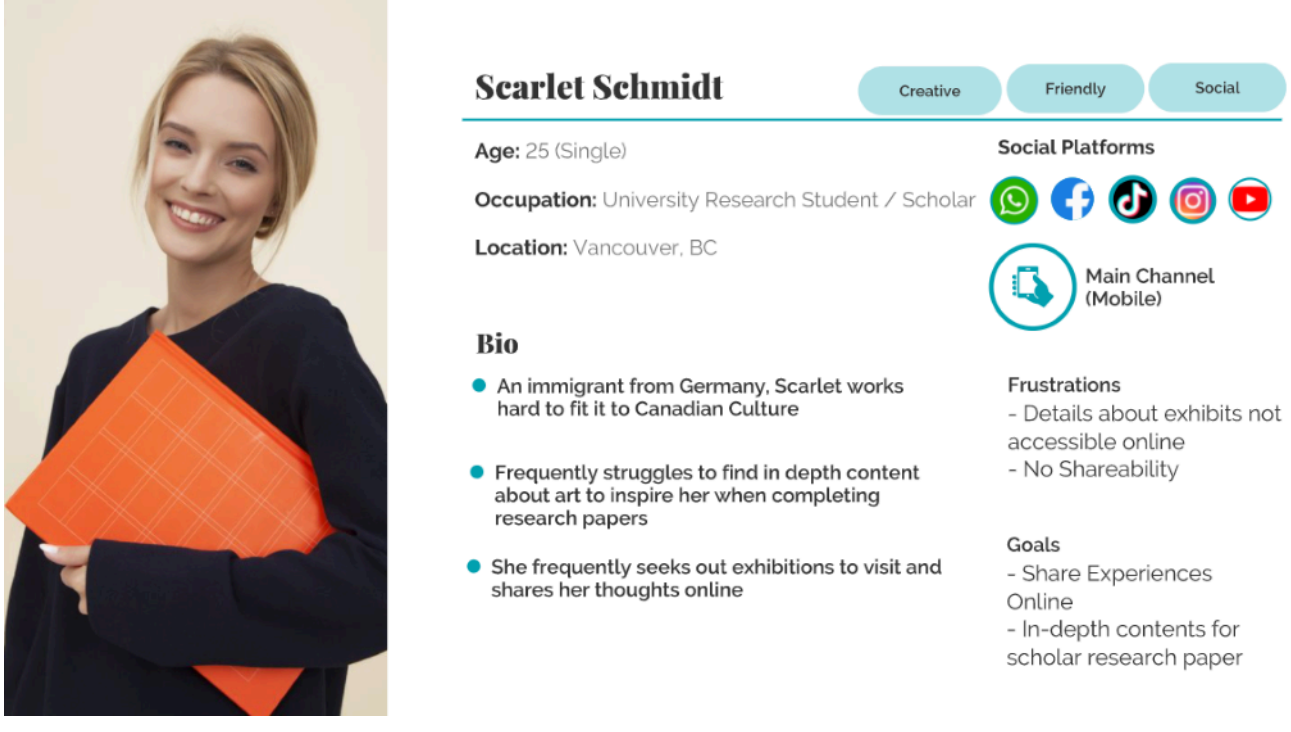

*Current Audience: Young Adults - 19 - 40 years old*

#### <span id="page-3-2"></span>2.2 Target Audience

VAG aims to attract 2 types of audiences:

- 1. **Residents of British Columbia**, whose first language is **Chinese**.
- 2. **Young Adults**, ranging from pupils to university students (14 to 25 years old).

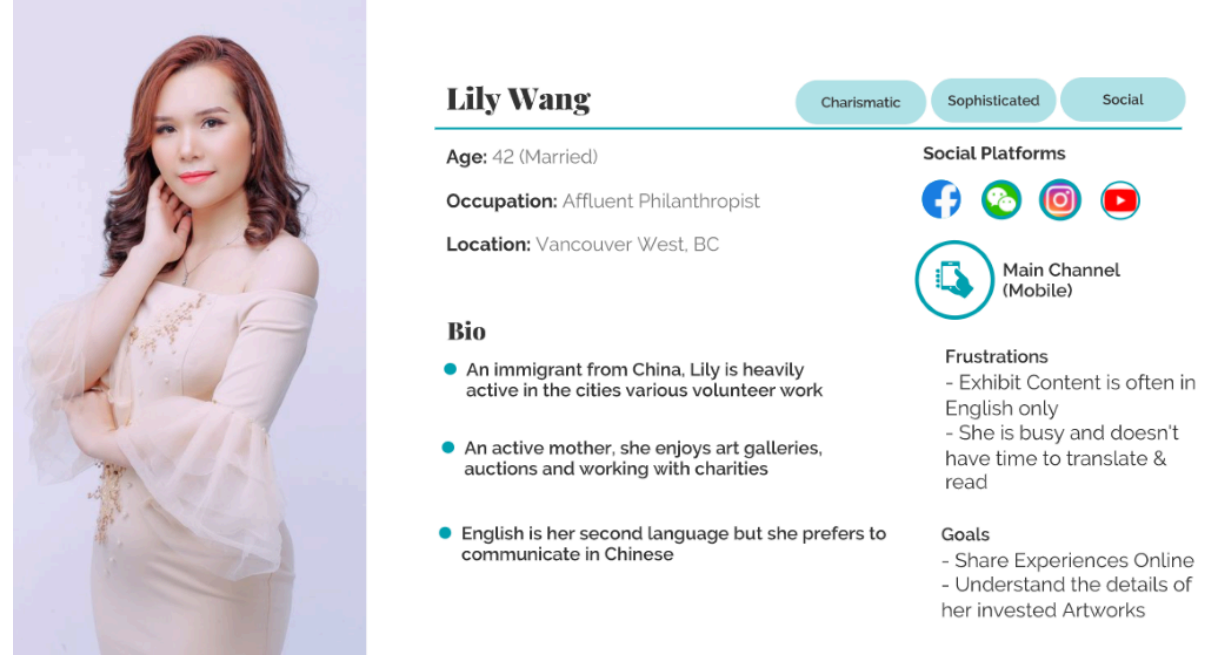

*Target Audience: Chinese Speakers aged 19-50, living in British Columbia*

## <span id="page-4-0"></span>3. Competitive Landscape

Based on the information collected by contacting the North American Galleries, the art industry is currently dominated by physical merchandise and in-person visits with a lack of digital experiences. With the whole world shifting to remote work and online experiences, the galleries with no online presence failed to stay flexible and were forced to rapidly expand their online presence by the external economic factors.

*"As close as you can get to "real time" content delivery then I think the more engagement you'd get."* (c) Art Expert

*"During this time of closure we launched a new website that allowed us more flexibility when it came to showcasing our artists available works and made contacting us a lot easier."* (c) Canadian Art Gallery

*"We focus on creating companion experiences that bring additional value to customers and promote online exploration."* (c) American Art Gallery

## <span id="page-5-1"></span><span id="page-5-0"></span>4. User Experience Design

#### 4.1 Get Started

<span id="page-5-2"></span>**The app** can be easily accessed by following this link: [projects.thecdm.ca/artigital](http://projects.thecdm.ca/artigital) All of the **flowcharts** below can be accessed here: [miro.com/app/board/o9J\\_lcncUZI=/](https://miro.com/app/board/o9J_lcncUZI=/)

#### 4.2 User Journey

The typical user journey consists of visiting the VAG website, learning about the upcoming exhibition, downloading the ARtigital App to learn more, exploring the app, getting to know the exhibit, converting the users to gallery visitors, allowing them to have a complementary experience through their phones during the actual visit, re-exploring the gallery after the visit and purchasing gallery membership.

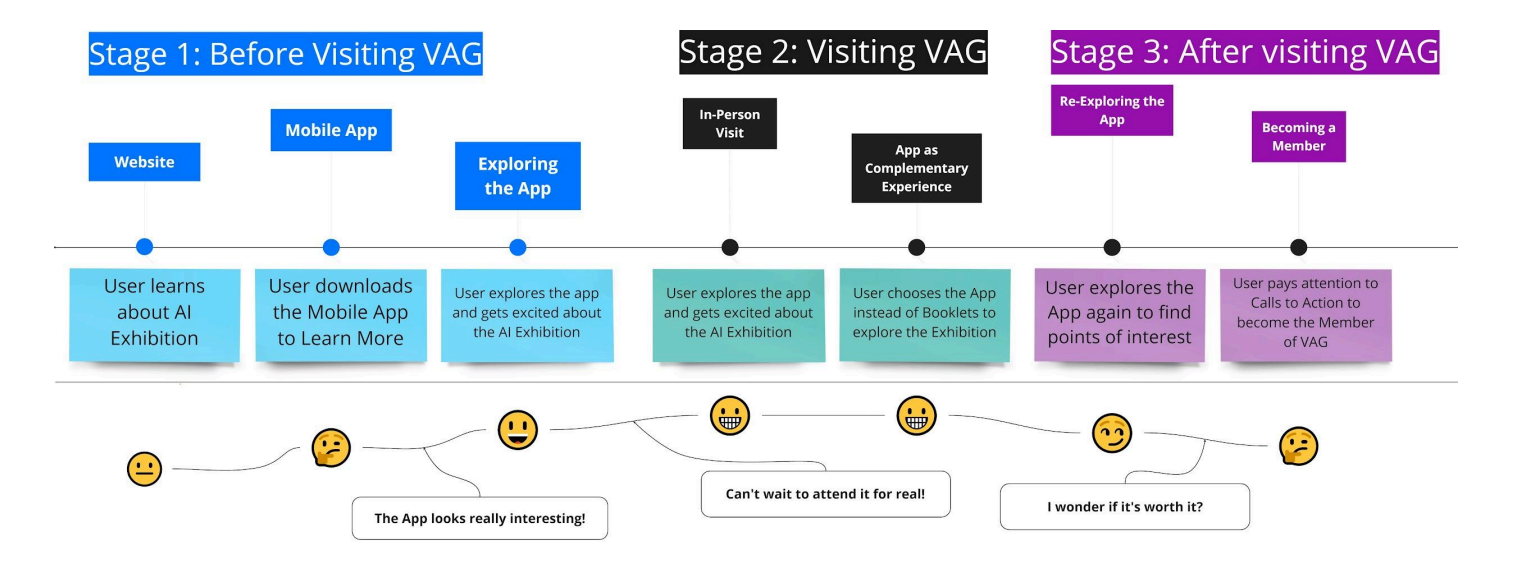

#### 4.3 User Flow & Interaction

<span id="page-5-3"></span>Based on the user behaviors during user tests, the expected user flow consists of getting to know the exhibit, discovering artworks and authors, checking the store, virtual tours or about sections, and visiting VAG website to purchase tickets, merchandise or membership.

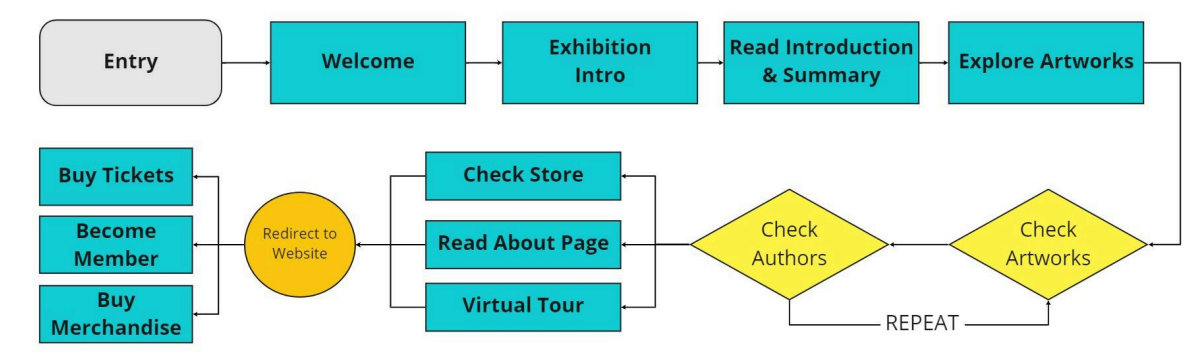

#### 4.4 Task Hierarchy

<span id="page-6-0"></span>The task hierarchy below provides a full overview on all available features and end points in the ARtigital App. The main purpose is to lead the users to explore the gallery either through artworks or virtual tour, create an interest in visiting the gallery and redirecting them to VAG website, where they can purchase tickets, membership and merchandise.

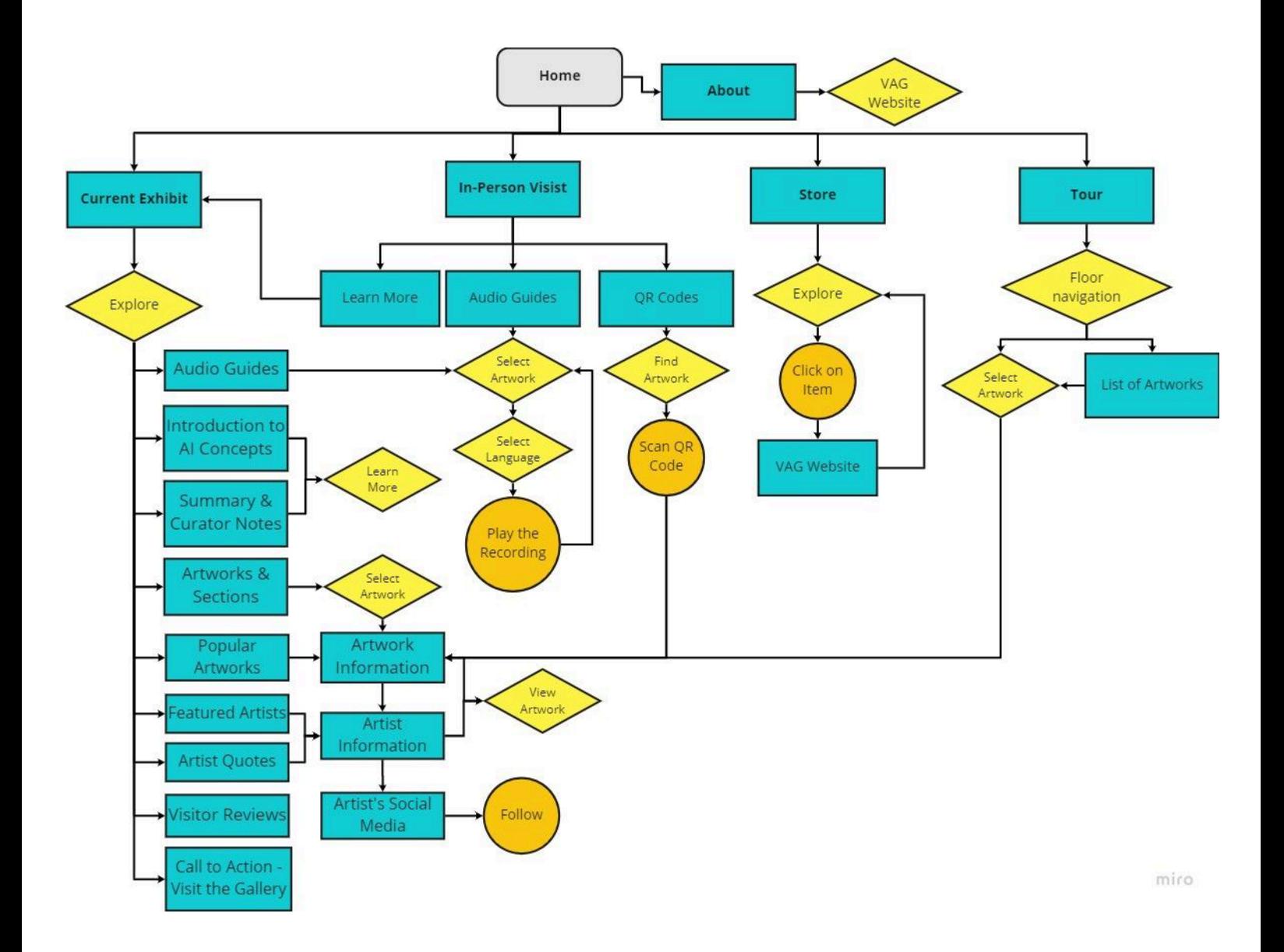

## <span id="page-7-0"></span>5 User Interface Design

<span id="page-7-1"></span>For more information about development, iteration and changes, please refer to: Appendix N - Design Document Appendix: [Development,](https://docs.google.com/document/d/1Y-fQNKLP_QcyNbY4fEJ_Lrw-fgh2Fyke5uT1VFVsFQg/edit?usp=sharing) Prototyping & Testing

#### 5.1 Features

#### 5.1.1 Home

<span id="page-7-2"></span>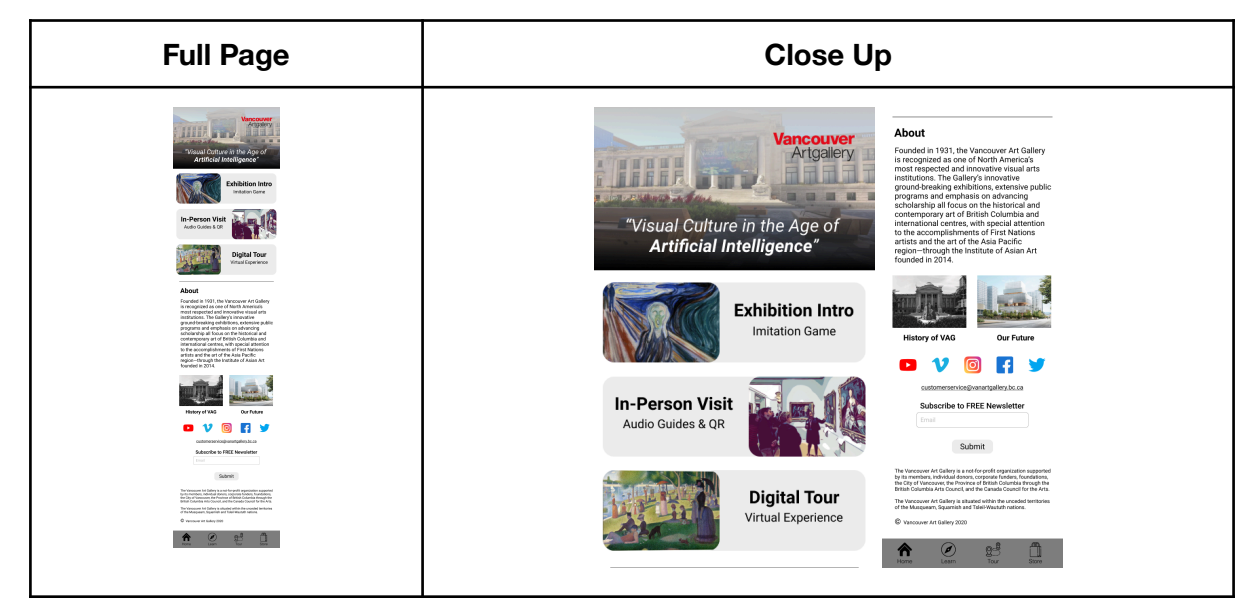

#### <span id="page-7-3"></span>5.1.2 Learn

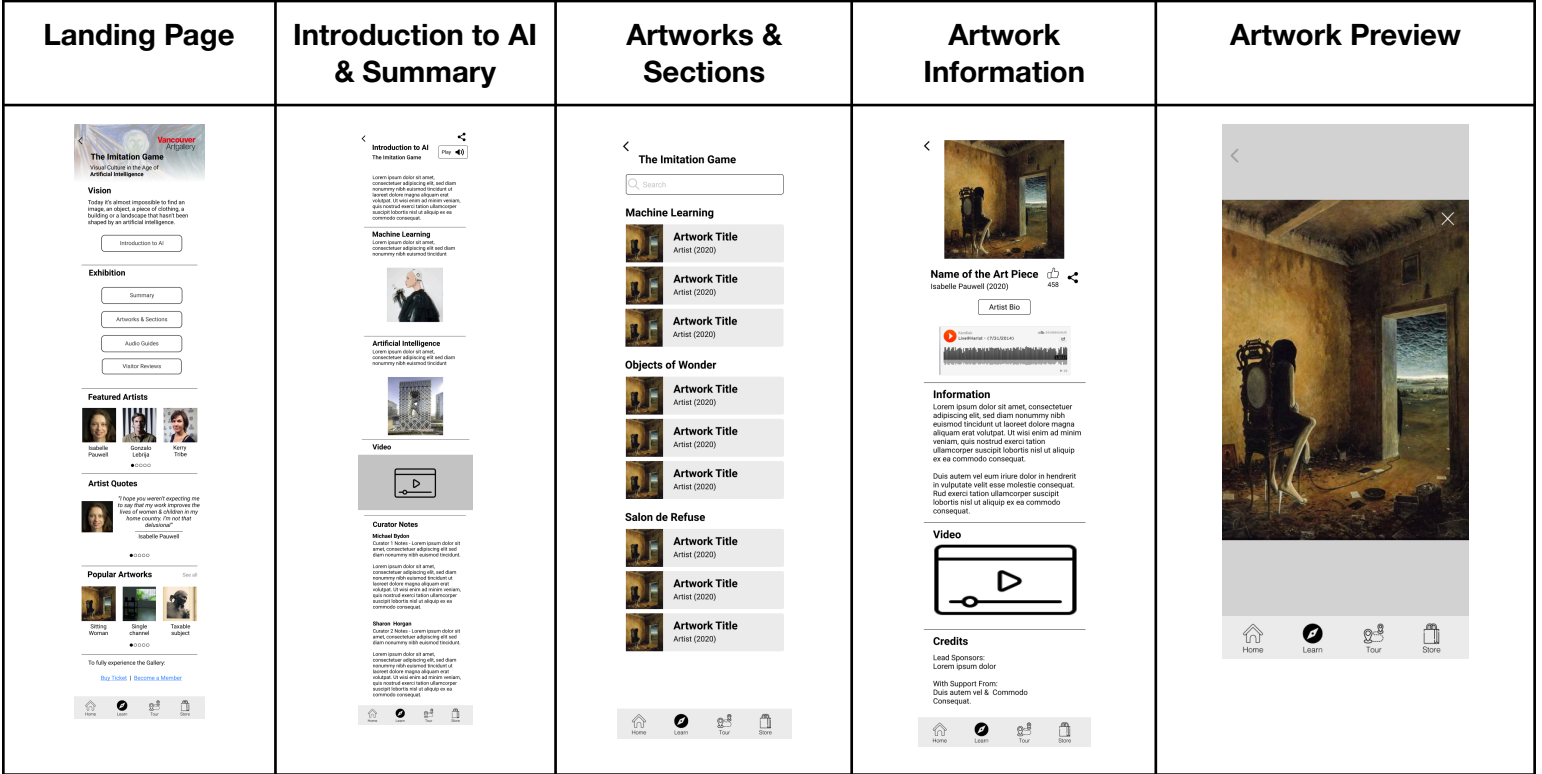

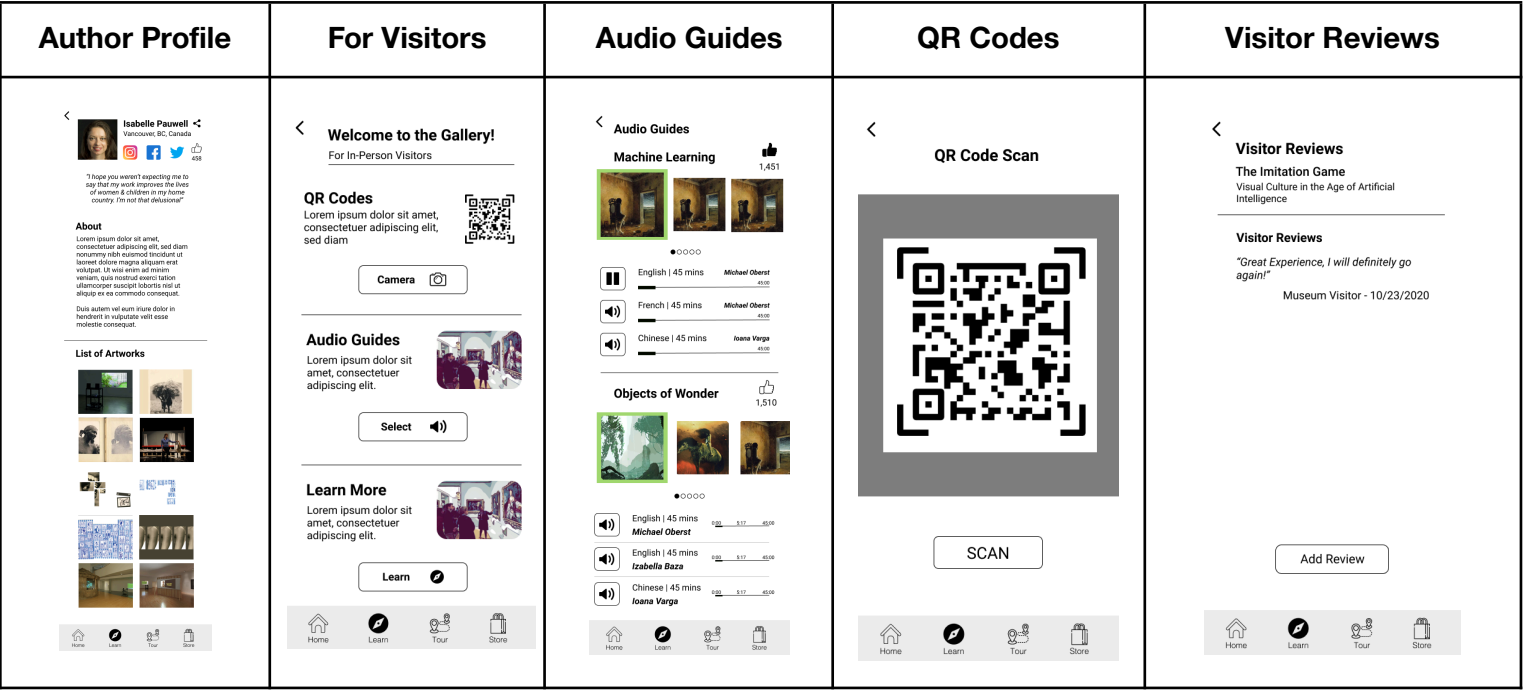

#### <span id="page-8-0"></span>5.1.3 Tour

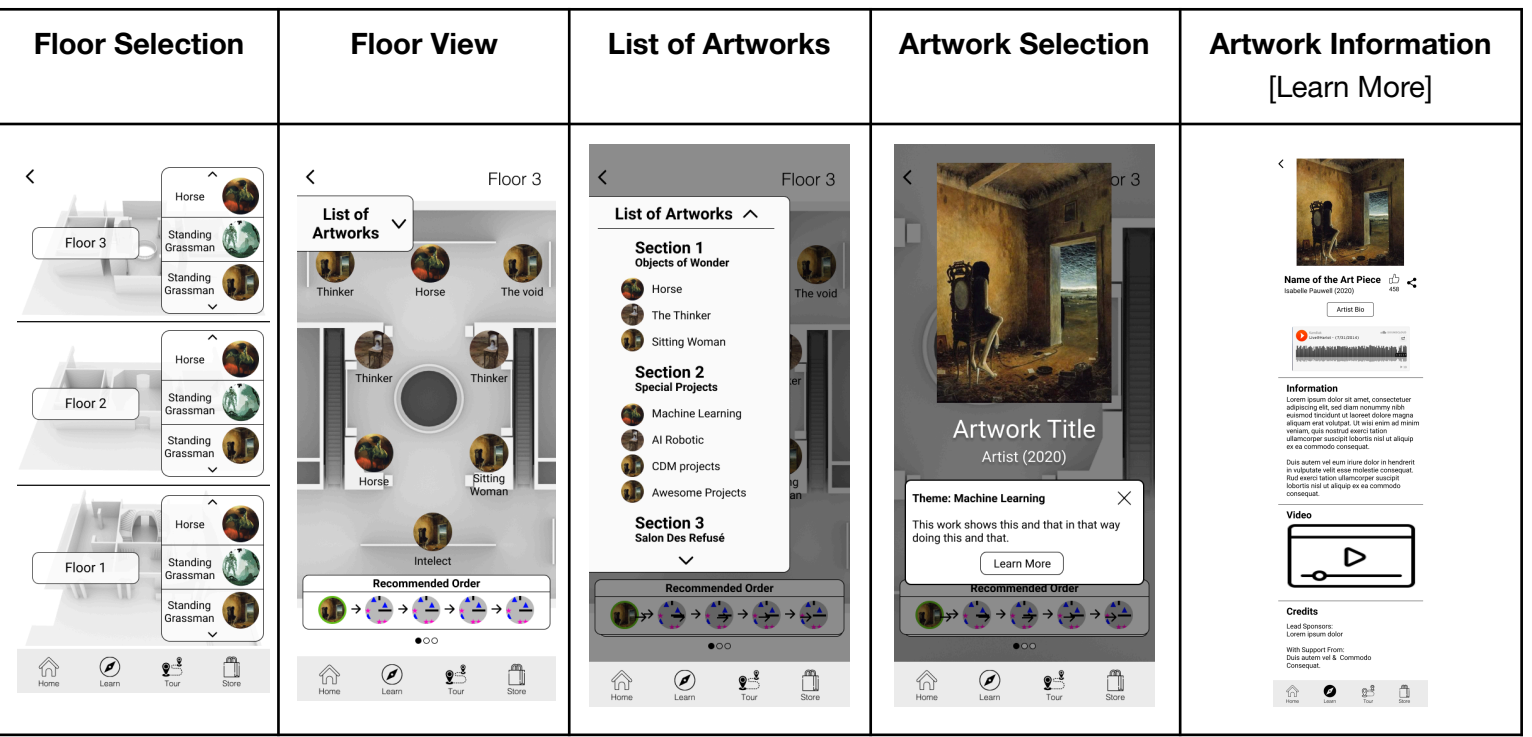

#### <span id="page-9-0"></span>5.1.4 Store

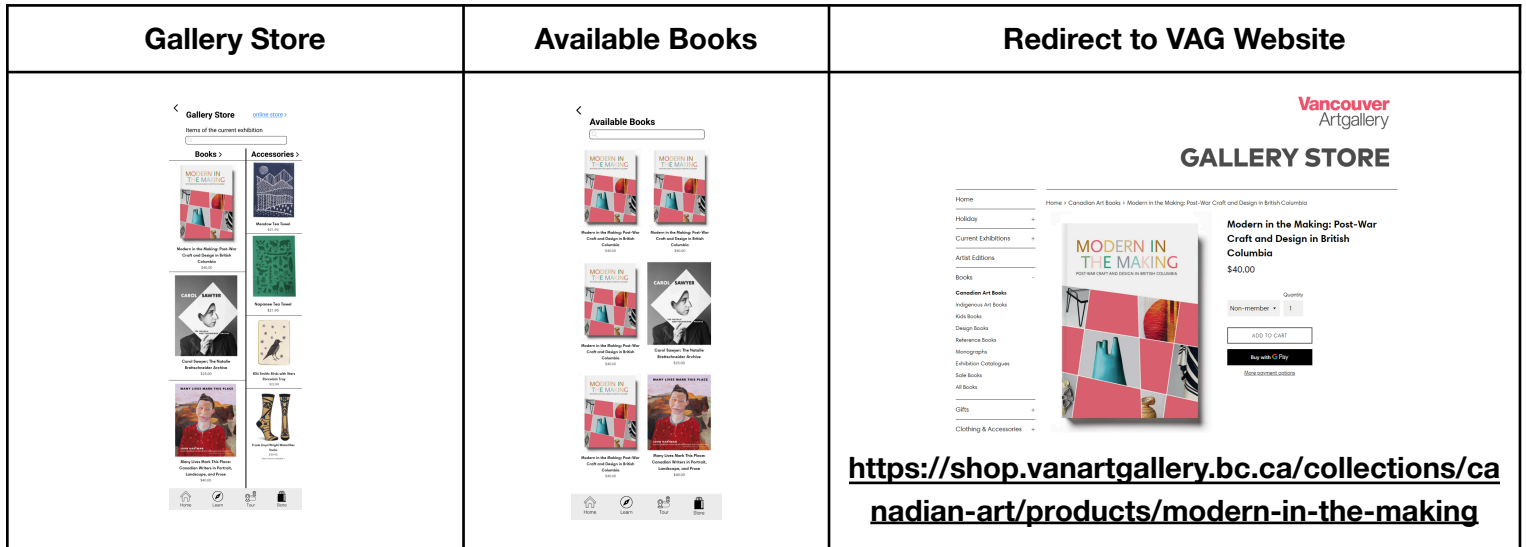

## <span id="page-9-1"></span>5.2 UI Library

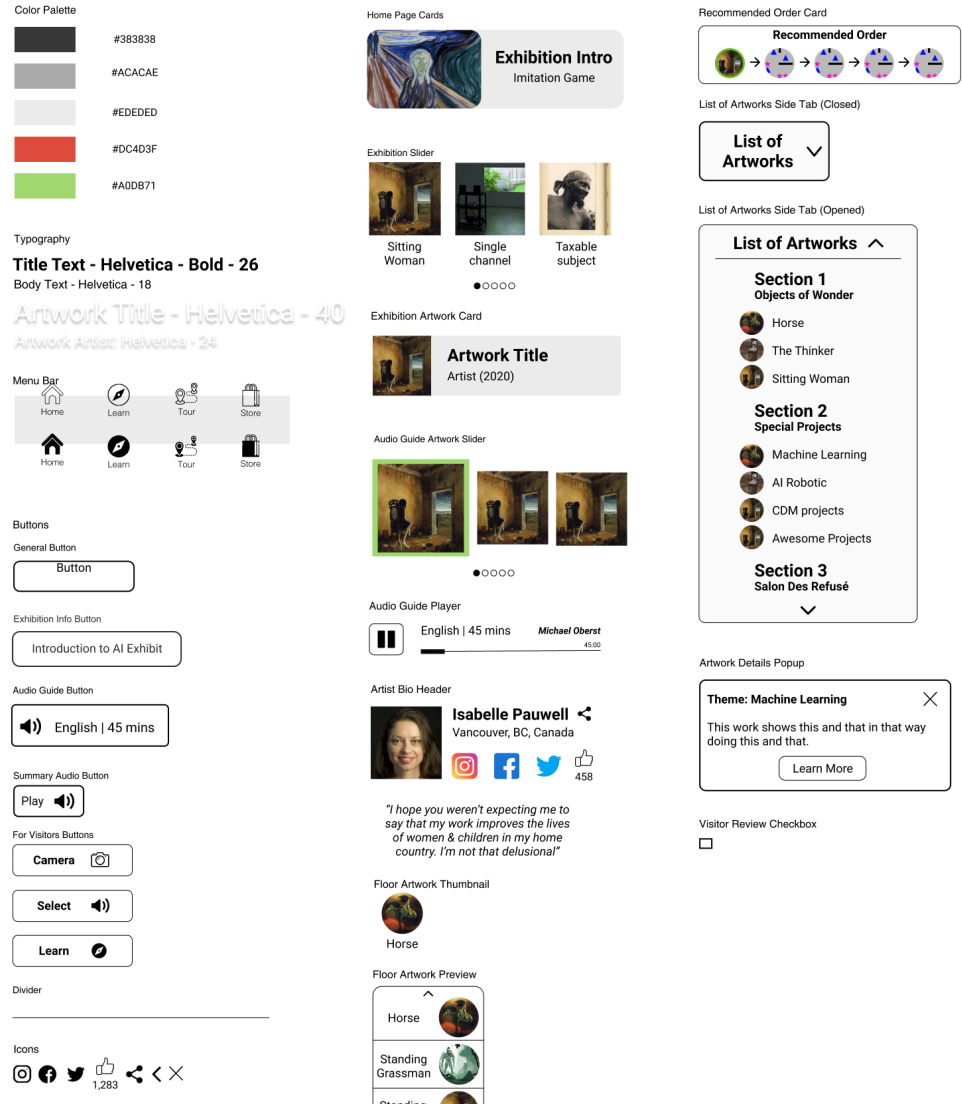

Standing<br>Grassman

## <span id="page-10-0"></span>6. Feature Map

ARtigital App has 4 core menus:

- **Home** an overview of the features with "About" section and choice for Physical & Online visits;
- **Learn** a detailed information about the current exhibit;
- **Tour** a virtual environment, where the gallery can be experienced through top-down view;
- **Store** digitized catalogue of the items from the gallery store directly related to the running exhibition.

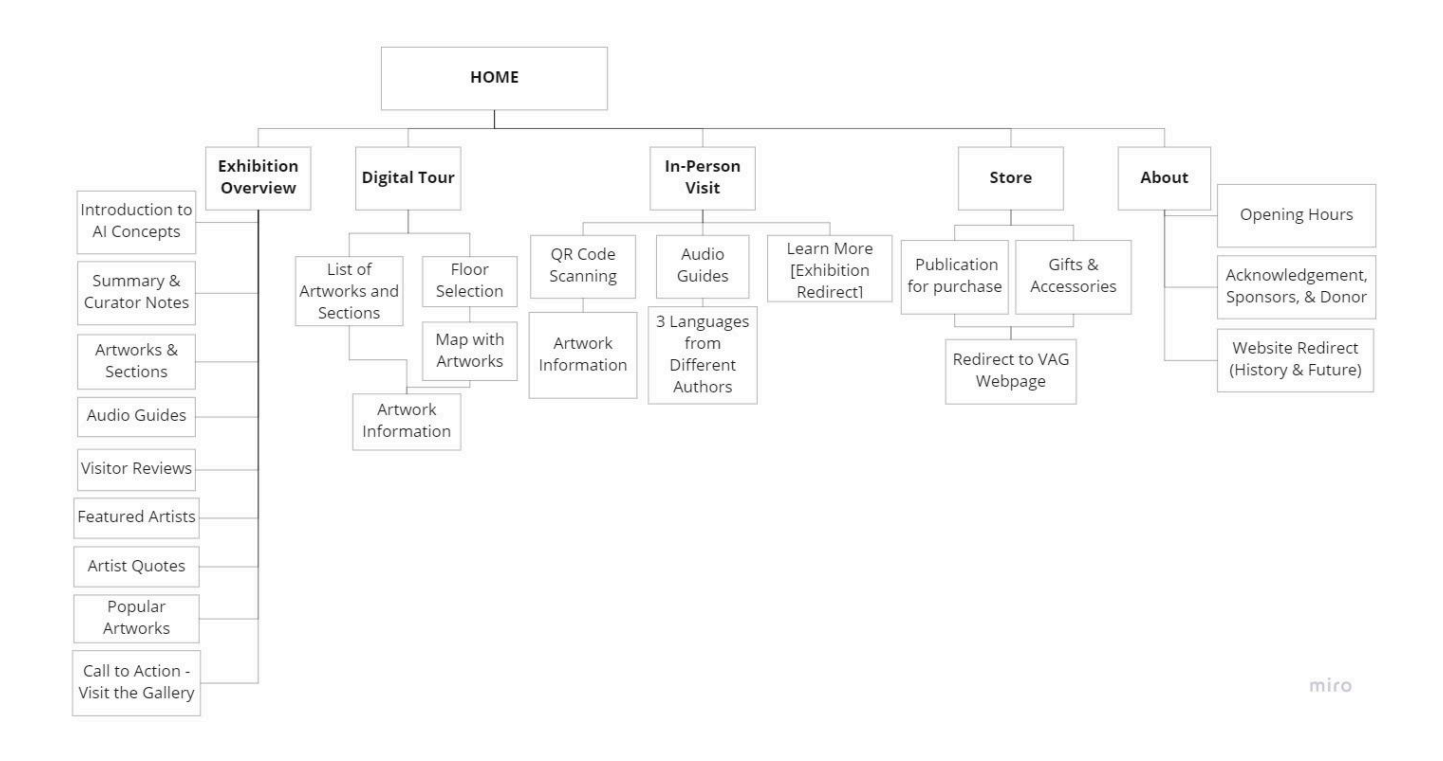

## <span id="page-11-1"></span><span id="page-11-0"></span>7. Prototype

#### 7.1 Figma

The low fidelity prototype was developed on Figma. To learn more, please take a look at:

- Main Figma [Workspace,](https://www.figma.com/file/g6rP9MJ3LAHYJDBWEWDbLZ/Vancouver-Art-Gallery?node-id=0%3A1) which contains all sketches, iterations and rejected boards;
- <span id="page-11-2"></span>● Finalized Figma [Workspace,](https://www.figma.com/file/84MFzi7lzEDYfKiYqhDg9g/VAG-Final-Prototype?node-id=0%3A1) which only contains Final Low-Fidelity Prototype.

#### 7.2 WebApp

For the information regarding the architecture, data analysis and hosting of the ARtigital Web Application, please refer to the **ARtigital System Design [Document](https://docs.google.com/document/d/1Fs-33j4gWySSRfVq0X5RzBvNuwLbalTOvbkJImVUvFg/edit#heading=h.i3t0w5r5wcv5)**. The prototype can be accessed via following link: <http://projects.thecdm.ca/artigital>

The ARtigital WebApp has 2 types of pages:

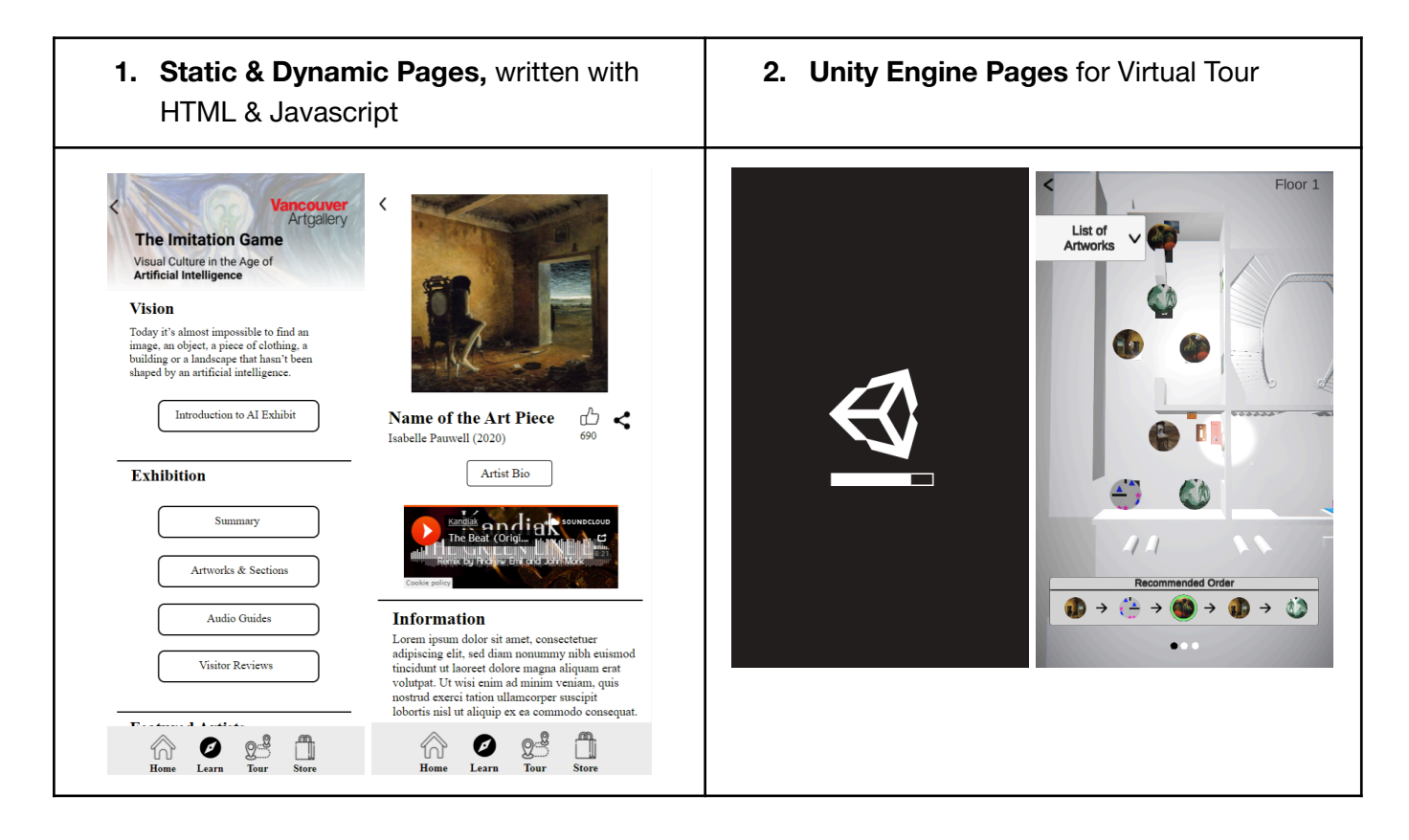

## <span id="page-12-1"></span><span id="page-12-0"></span>8. User Testing

#### 8.1 User Test #1 (October 22nd):

Methodology: the first user test was conducted with the students of the Centre for Digital Media. It focused on showcasing the product and its features, and collecting responses on what can be added, improved or removed.

Results: our team collected 29 responses in the form of general commentary, focused on the ease-of-use and engagement of our product, from students that fit the current audience of the VAG:

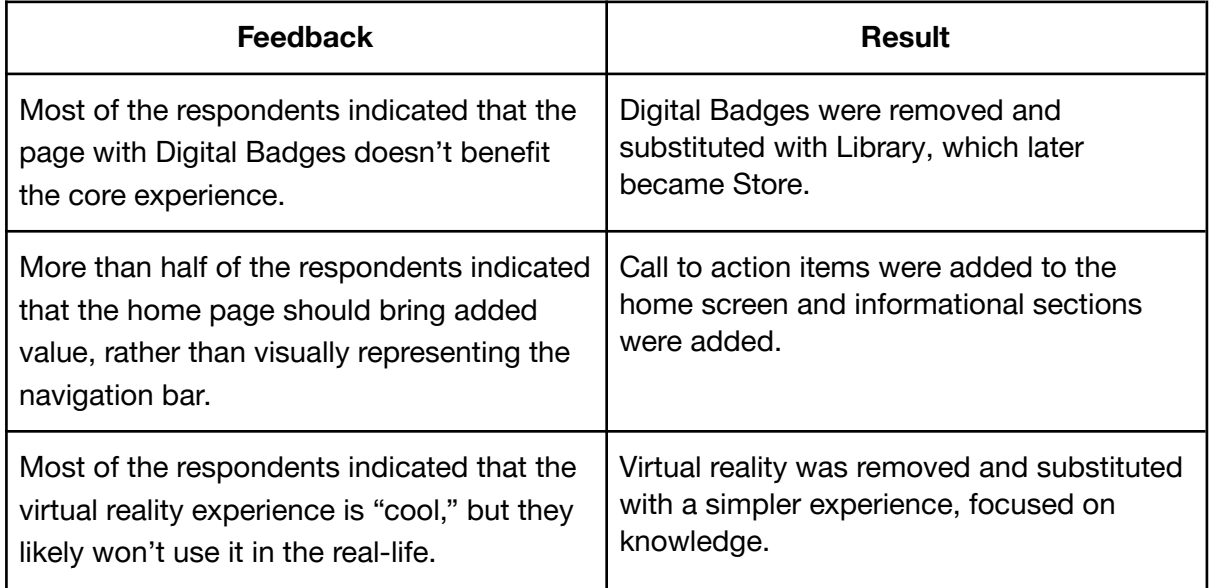

#### <span id="page-12-2"></span>8.2 User Test #2 (November 2nd-6th)

Methodology: the second user test was conducted with 1 stakeholder, 3 faculty members & 3 students. Each test lasted for 30 minutes and was split into two stages:

- 1. The users were asked to imagine themselves as the residents of Vancouver, interested to learn more about the gallery and explore the app without guidance;
- 2. Then, the users were asked targeted questions about each feature.

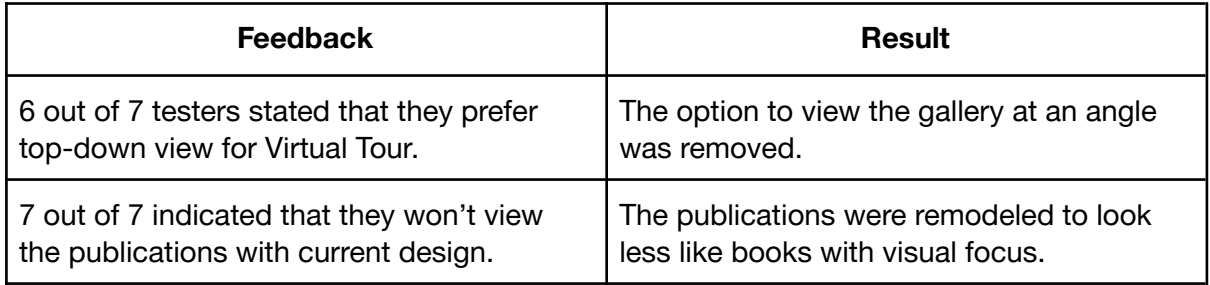

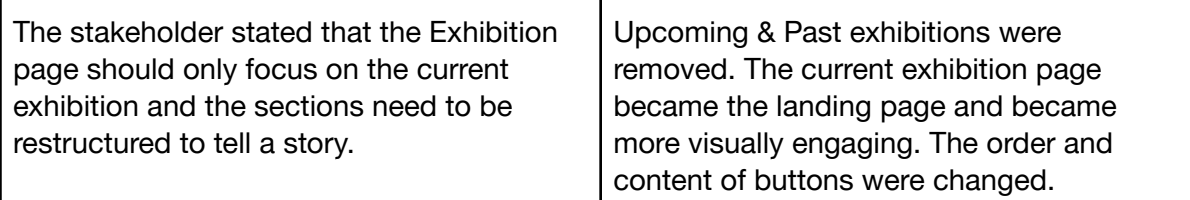

#### <span id="page-13-0"></span>8.3 User Test #3 (November 15th-19th)

Methodology: The second test was conducted with 3 stakeholders, 2 faculty members & 5 students. Similarly to User Test 2, each test lasted for 30 minutes and was split into two stages.

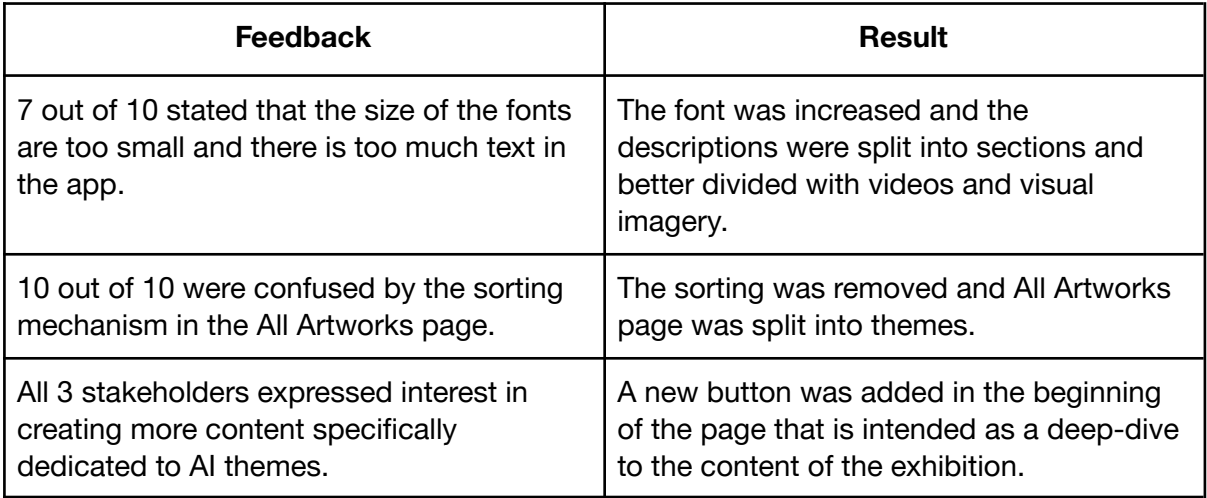

## <span id="page-13-1"></span>9. Software

**3D Modelling:** Blender & zBrush **Wireframing & Prototyping:** Figma **Web Application:** Javascript & HTML **Virtual Gallery (Tour):** Unity Engine **Presentation:** beautiful.ai & Canva

## <span id="page-13-2"></span>10. Recommendations

Our team identified possible challenges that will likely be faced by VAG after developing the app and would like to offer solutions to the following:

● **Discoverability of the app**: due to the fact that VAG already had an app in the past, which is not currently available in the App Store, they will need to come up with relevant marketing strategies to promote it along the exhibition and rebuild the consumer trust in their digital products.

● **Subscription model in connection to membership levels**: to learn more about our propositions, please refer to: Appendix G1 - Team ARtigital [Monetization](https://docs.google.com/document/d/13OqnKJIoxBR1kUdaqKWNNww32OXchaGpTReLM-4FGUQ/edit) Model for VAG Digital [Publication](https://docs.google.com/document/d/13OqnKJIoxBR1kUdaqKWNNww32OXchaGpTReLM-4FGUQ/edit) & Appendix G2 - [Monetization](https://drive.google.com/file/d/1sQymNfhhJ05ESz4YYIeOhA4kK8M6SlSf/view) Model Sample for Vancouver Art Gallery Digital [Publication](https://drive.google.com/file/d/1sQymNfhhJ05ESz4YYIeOhA4kK8M6SlSf/view);

#### <span id="page-14-0"></span>**[Appendix](https://docs.google.com/document/d/1MIEnJjwxyM-wtEPMk9RulZYmRDiCVaktCi2ANuDXCkM/edit?usp=sharing)** (redacted to the ones used in this document)

- 1. Appendix C Content Social [Shareability](https://docs.google.com/document/d/1y6Q4MQ206rx3wyj1o40sX5i3cnnEq3fIdJAQv1jqnMY/edit)
- 2. Appendix G1 Team ARtigital [Monetization](https://docs.google.com/document/d/13OqnKJIoxBR1kUdaqKWNNww32OXchaGpTReLM-4FGUQ/edit) Model for VAG Digital Publication
- 3. Appendix G2 [Monetization](https://drive.google.com/file/d/1sQymNfhhJ05ESz4YYIeOhA4kK8M6SlSf/view) Model Sample for Vancouver Art Gallery Digital Publication
- 4. Appendix N Design Document Appendix: [Development,](https://docs.google.com/document/d/1Y-fQNKLP_QcyNbY4fEJ_Lrw-fgh2Fyke5uT1VFVsFQg/edit?usp=sharing) Prototyping & Testing